# Software architecture of PSET: a page segmentation evaluation toolkit

Song Mao<sup>1</sup>, Tapas Kanungo<sup>2</sup>

- <sup>1</sup> Center for Automation Research, University of Maryland at College Park, College Park, MD 20742, USA
- <sup>2</sup> IBM Almaden Research Center, San Jose, CA 95120, USA

Received October 2, 2000 / Accepted September 7, 2001

**Abstract.** Empirical performance evaluation of page segmentation algorithms has become increasingly important due to the numerous algorithms that are being proposed each year. In order to choose between these algorithms for a specific domain it is important to empirically evaluate their performance. To accomplish this task the document image analysis community needs: i) standardized document image datasets with groundtruth; ii) evaluation metrics that are agreed upon by researchers; and iii) freely available software for evaluating new algorithms and replicating other researchers' results. In an earlier paper (IEEE Transactions on Pattern Analysis and Machine Intelligence 2001) we published evaluation results for various popular page segmentation algorithms using the University of Washington dataset. In this paper we describe the software architecture of the PSET evaluation package, which was used to evaluate the segmentation algorithms. The description of the architecture will allow researchers to understand the software better, replicate our results, evaluate new algorithms, experiment with new metrics and datasets, etc. The software is written using the C language on the SUN/UNIX platform and is being made available to researchers at no cost.

**Key words:** Empirical performance evaluation methodology, page segmentation, software architecture, PSET

# 1 Introduction

It is important to quantitatively monitor progress in any scientific field. The information retrieval community and the speech recognition community, for example, have yearly competitions in which researchers evaluate their latest algorithms on clearly defined tasks, datasets, and metrics. To make such evaluations possible, researchers have access to standardized datasets, metrics, and freely available software for scoring the results produced by algorithms [16,1].

 $Correspondence\ to: {\tt kanungo@almaden.ibm.com}$ 

In the document image analysis area, regular evaluations of OCR accuracy have been conducted by UNLV [3]. Page segmentation algorithms, which are crucial components of OCR systems, were at one time evaluated by UNLV based on the final OCR results, but not on the geometric results of the segmentation. Recently [12], we empirically compared various commercial and research page segmentation algorithms, using the University of Washington dataset. We used a well-defined (geometric) line-based metric and a sound statistical methodology to score the segmentation results. Furthermore, unlike the UNLV evaluations, we trained the segmentation algorithms prior to evaluating them.

In this paper we describe in detail the software architecture of the package called PSET, which we used in [12] to evaluate page segmentation algorithms. This package was developed by us at the University of Maryland and will be made available to researchers at no cost. Publication of the package will allow researchers to implement our five-step evaluation methodology and evaluate their own algorithms.

Software architecture can be described using methods such as Petri Nets and Data Flow Diagrams [8]. We describe the architecture of PSET, the I/O file formats, etc. using Object-Process Diagrams (OPDs) [5], which are similar in spirit to Petri Nets.

The package, called the Page Segmentation Evaluation Toolkit (PSET), is modular, written using the C language, and runs on the SUN/UNIX platform. The software has been structured so that it can be used at the UNIX command line level or compiled into other software packages by calling API functions. The description in this paper will aid users in using, updating, and modifying the PSET package. It will also help users to add new algorithm modules to the package and to interface it with other software tools and packages. The PSET package includes three research page segmentation algorithms; <sup>1</sup> a textline-based benchmarking algorithm; and a Simplex-

<sup>&</sup>lt;sup>1</sup> We implemented the X-Y cut algorithm [13] and the Docstrum algorithm [14]. Kise [11] provided us the C implementation of his Voronoi-based algorithm.

based optimization algorithm for estimating algorithm parameters from training datasets.

This paper is organized as follows. In Sect. 2, we discuss the page segmentation problem. In Sect. 3, we present our five-step page segmentation performance evaluation methodology. In Sect. 4, we describe the architecture and file formats of our PSET package in detail and show how to implement each step of our five-step performance evaluation methodology. In Sect. 5, we give the hardware and software requirements for using the PSET package. In Sect. 6, we discuss our future work. Finally in Sect. 7, we give a summary of the article. A detailed description of our textline-based metric is given in an Appendix for completeness.

### 2 The page segmentation problem

There are two types of page segmentation, physical and logical. Physical page segmentation is a process of dividing a document page into homogeneous zones. Each of these zones can contain one type of object. These objects can be of type text, table, figure, halftone image, etc. Logical page segmentation is a process of assigning logical relations to physical zones. For example, reading order labels order the physical zones in the order in which they should be read. Similarly, assigning section and subsection labels to physical zones creates a hierarchical document structure. In this paper, we focus on physical page segmentation and refer to it as simply page segmentation hereafter.

Page segmentation is a crucial preprocessing step for an OCR system. In many cases, OCR engine recognition accuracy depends heavily on page segmentation accuracy. For instance, if a page segmentation algorithm merges two text zones horizontally, the OCR engine will recognize text across text zones and hence generate unreadable text. Page segmentation algorithms can be categorized into three types: top-down, bottom-up, and hybrid approaches. Top-down approaches iteratively divide a document page into smaller zones according to some criterion. The X-Y cut algorithm developed by Nagy et al. [13] is a typical top-down algorithm. Bottom-up approaches start from document image pixels, and iteratively group them into bigger regions. The Docstrum algorithm of O'Gorman [14] and the Voronoi-based algorithm of Kise et al. [11] are representative bottom-up approaches. Hybrid approaches are usually a mixture of top-down and bottom-up approaches. The algorithm of Pavilidis and Zhou [15] is an example of the hybrid approach that employs a split-and-merge strategy.

Performance evaluation of the surveyed algorithms depends on the actual metric used. Different metrics measure different aspects of the evaluated algorithms that users are interested in. For our proposed metric, the evaluated algorithms are assumed to generate rectangular zones as segmentation results. As long as the evaluated algorithms can generate rectangular zones, a parser can be written to convert the output data structure specific to the algorithm to a common data structure, which in

our case is the DAFS data structure, and then compare them. For those algorithms that generate non-rectangular zones and/or overlapping zones, different metric has to be defined and used. However, the software architecture of the PSET package and the proposed five-step evaluation methodology does not change.

#### 3 Performance evaluation methodology

In order to objectively evaluate page segmentation algorithms, a performance evaluation methodology should take into consideration the performance metric, the dataset, the training and testing methods, and the methodology of analyzing experimental results. In this section, we introduce a five-step methodology that we proposed earlier [12]. The PSET package is an implementation of this methodology.

In order to objectively evaluate any algorithm in a particular application domain, a large and representative dataset of the application domain is crucial. The algorithm should be trained on a training dataset and then evaluated on a test dataset. It is important that the training dataset is disjoint with the test dataset and is a representative sample of the whole dataset. A meaningful and computable performance metric is imperative for quantitatively scoring the performance of evaluated algorithms. It is usually defined by users for their specific application. Since algorithms typically have quite different performance in different application domains, an algorithm with excellent performance on one application domain may generate poor results on another application domain, it is essential that algorithms are trained on the given training dataset. The algorithms should then be evaluated on the test dataset with optimized parameter values. A statistical analysis can be used for interpreting the significance of the experimental data. Finally, an error analysis is useful for understanding the relative strength and weakness of evaluated algorithms, and for pointing out future research directions.

Let  $\mathcal{D}$  be a given dataset containing (document image, groundtruth) pairs (I, G), and let  $\mathcal{T}$  and  $\mathcal{S}$  be a training dataset and a test dataset, respectively. The five-step methodology is described as follows:

- 1. Randomly divide the dataset  $\mathcal{D}$  into two mutually exclusive datasets: a training dataset  $\mathcal{T}$  and a test dataset  $\mathcal{S}$ . Thus,  $\mathcal{D} = \mathcal{T} \cup \mathcal{S}$  and  $\mathcal{T} \cap \mathcal{S} = \phi$ , where  $\phi$  is the empty set.
- 2. Define a computable performance metric  $\rho(I,G,R)$ . Here I is a document image, G is the groundtruth of I, and R is the OCR segmentation result on I. In our case,  $\rho(I,G,R)$  is defined as textline accuracy, as described in the Appendix.
- 3. Given a segmentation algorithm A with a parameter vector  $\mathbf{p}^A$ , automatically search for the optimal parameter value  $\hat{\mathbf{p}}^A$  for which an objective function  $f(\mathbf{p}^A; \mathcal{T}, \rho, A)$  assumes the optimal value on the training dataset  $\mathcal{T}$ . In our case, this objective function is defined as the average textline error rate on a given training dataset:

| File type                | Extension            | Description                                                  |
|--------------------------|----------------------|--------------------------------------------------------------|
| Dataset list file        | lst                  | It saves the root name of each image in a dataset.           |
| Train protocol file      | $\operatorname{trp}$ | It saves the protocol parameters of the training experiment. |
| Test protocol file       | $_{ m tep}$          | It saves the protocol parameters of the testing experiment.  |
| Segmentation algorithm   | $\operatorname{spr}$ | It saves the parameters of a page segmentation algorithm     |
| Parameter file           |                      | that are to be trained.                                      |
| Benchmarking algorithm   | $_{ m bpr}$          | It saves all parameters of a benchmarking algorithm.         |
| Parameter file           |                      |                                                              |
| Optimization algorithm   | opr                  | It saves all parameters of an optimization algorithm.        |
| Parameter file           |                      |                                                              |
| Groundtruth file         | DAF                  | It saves document images and their groundtruth information.  |
| Segmentation result file | dafs                 | It saves document images and their segmentation results.     |
| Train report file        | $\operatorname{trr}$ | It saves the training result of a segmentation algorithm.    |
| Test report file         | ter                  | It saves the test result of a segmentation algorithm.        |
| Weight file              | wgt                  | It saves a set of weights for a set of error measures.       |
| Segmentation algorithm   | $\operatorname{sh}$  | It saves a shell command for running segmentation            |
| Shell file               |                      | algorithm executable. It is a Bourne shell program.          |

Table 1. Summary of the file formats in the PSET package

$$f(\mathbf{p}^{A}; \mathcal{T}, A, \rho)$$

$$= \frac{1}{\#\mathcal{T}} \left[ \sum_{(I,G)\in\mathcal{T}} 1 - \rho(G, Seg_{A}(I, \mathbf{p}^{A})) \right].$$

4. Evaluate the segmentation algorithm A with the optimal parameter  $\hat{\mathbf{p}}^A$  on the test dataset  $\mathcal{S}$  by

$$\Phi\left(\left\{\rho(G, Seg_A(I, \hat{\mathbf{p}}^A))| (I, G) \in \mathcal{S}\right\}\right)$$

where  $\Phi$  is a function of the performance metric  $\rho$  on each (document image, groundtruth) pair (I, G) in the test dataset S, and  $Seg_A(\cdot, \cdot)$  is the segmentation function corresponding to A. The function  $\Phi$  is defined by the user. In our case,

$$\Phi\left(\left\{\rho(G, Seg_A(I, \hat{\mathbf{p}}^A)) | (I, G) \in \mathcal{S}\right\}\right)$$
  
= 1 - f(\hat{\hat{\phi}}^A; \mathcal{S}, \rho, A),

which is the average of the textline accuracy  $\rho(G, Seg_A(I, \hat{\mathbf{p}}^A))$  achieved on each (document image, groundtruth) pair (I, G) in the test dataset S.

5. Perform a statistical analysis to evaluate the statistical significance of the evaluation results, and analyze the errors to identify/hypothesize why the algorithms perform at their respective levels.

# 4 Architecture, file formats, and evaluation methodology

In this section, we first describe the software architecture of the PSET package and the formats of the files used to communicate with the package. Next we show how this software package can be used to implement the five steps of the page segmentation evaluation methodology described in Sect. 3. Generic file format descriptions

as well as specific examples are provided, for clearer understanding. This description of the architecture and file formats will allow users to: i) understand the working of the PSET package; ii) replicate our results; iii) modify the parameter files for datasets, metrics, etc. and conduct their own evaluation experiments; iv) understand, maintain and improve the software; and v) evaluate new algorithms and compare the results with existing algorithms. The PSET package has been used to evaluate five page segmentation algorithms [12].

#### 4.1 Architecture and file formats

The PSET package can be used to: i) automatically train a given page segmentation algorithm, i.e., automatically select optimal algorithm parameters on a given training dataset; and ii) evaluate the page segmentation algorithm with the optimal parameters found in i) on a given test dataset. Figure 1 shows the overall architecture of the PSET package and illustrates these two functionalities.

The overall architecture shows all the input files that are needed to conduct the training and testing experiments for a given page segmentation algorithm, and all the output files generated by the training and testing procedures. Table 1 lists all the files used, their purposes, and their file name extensions.

Input files include various initial algorithm parameter files (an optimization algorithm parameter file (opr), a page segmentation algorithm parameter file (spr), and a benchmark algorithm parameter file (bpr)), dataset files (lst), a shell file (sh), and experimental protocol files (training protocol file (trp) and test protocol file (tep)). Users need to provide these files to the PSET package to conduct training or testing experiments. The output files of the training phase include a training report file

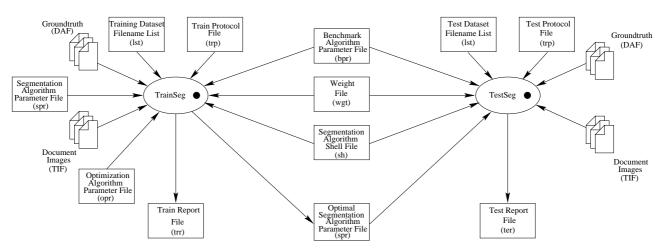

Fig. 1. Overall PSET architecture. The left half of the architecture represents the training phase; the right half represents the testing phase. Note that in the testing phase, the optimal page segmentation parameter found in the training phase is used. The training and testing phases use the same performance metric related input files (benchmark algorithm parameter file (bpr) and weight file (wgt)) and the same segmentation algorithm shell file (sh)

```
# [comments]
                                                                         # [comments]
  DATASET
                           = <dataset file name>
                                                                         DATASET
                                                                                                  = <testing dataset file name>
  GROUNDTRUTH_DIR
                          = <groundtruth directory name>
                                                                         GROUNDTRUTH\_DIR
                                                                                                  = <groundtruth directory name>
  IMG DIR.
                           = <image directory name>
                                                                         IMG_DIR
                                                                                                  = <image directory name>
  GT_SUFFIX
                           = <groundtruth file suffix>
                                                                         GT_SUFFIX
                                                                                                  = < groundtruth file suffix>
  SG_SUFFIX
                           = <segmentation result file suffix>
                                                                         SG_SUFFIX
                                                                                                  = < segmentation result file suffix>
  IMG_SUFFIX
                           = <image file suffix>
                                                                         IMG\_SUFFIX
                                                                                                  = <image file suffix>
  TRAIN_RESULT_DIR
                           = <training result file location>
                                                                         TEST_RESULT_DIR
                                                                                                  = <testing result file location>
  OPT_ALG
                           = <optimization algorithm name>
                                                                        BEN_ALG
                                                                                                  = <benchmark algorithm name>
  BEN_ALG
                           = <benchmark algorithm name>
                                                                         SEG_ALG
                                                                                                  = <page segmentation algorithm name>
  SEG_ALG
                           = <page segmentation algorithm name>
\mathbf{a}
                                             File Attribute Name
                                                                      Description
                                             DATASET
                                                                      The filename of a list file that saves the root name of
                                                                      each image in a dataset.
                                             GROUNDTRUTH_DIR
                                                                      The location of the groundtruth files
                                             IMG_DIR
# [comments]
                                                                      The location of the image files.
                                             GT_SUFFIX
                                                                      The suffix of a groundtruth filename, e.g., the suffix of
<parameter 1 name>
                             <value>
                                                                      groundtruth file "A001.DAF" is ".DAF"
<parameter 2 name>
                             < value>
                                             SG_SUFFIX
                                                                      The suffix of a segmentation result filename, e.g., the suffix of
                                                                      segmentation result file "A001.dafs" is ".dafs"
                                             IMG_SUFFIX
                                                                      The suffix of an image filename, e.g., the suffix of image file
<parameter N name>
                                                                      "A001BIN.TIF" is "BIN.TIF"
                             <value>
                                             TRAIN_RESULT_DIR
                                                                      The location of the training result files generated by a training experiment.
                                             TEST_RESULT_DIR
                                                                      The location of the testing result files generated by a test experiment.
                                             OPT_ALG
                                                                      The name of the optimization algorithm that is to be used.
                                             BEN_ALG
                                                                      The name of the benchmarking algorithm that is to be used.
                                             SEG_ALG
                                                                      The name of the page segmentation algorithm that is to be used.
```

 $\mathbf{c}$ 

Fig. 2. Input file formats. The training protocol file format is shown in **a**, the test protocol file format is shown in **b**, and the algorithm parameter file format is shown in **c**. The description of the attributes in **a** and **b** is given in **d** 

 $\mathbf{d}$ 

```
\# [experimental environments]
# Feval p[1]
                                             p[n]
                                                                                  plow[1]
                                                                                              plow[2]
                                                                                                                    plow[n]
                                                                                                                                 Flow
                                                                     timing
                                                         score
1
         <data>
                     <data>
                                             <data>
                                                         <data>
                                                                     <data>
                                                                                  <data>
                                                                                               <data>
                                                                                                                     <data>
                                                                                                                                 <data>
2
         <data>
                     <data>
                                             <data>
                                                         <data>
                                                                     <data>
                                                                                  <data>
                                                                                               <data>
                                                                                                                     <data>
                                                                                                                                 <data>
                                  . . .
Μ
         <data>
                     <data>
                                             <data>
                                                                      <data>
                                                                                   <data>
                                                                                               <data>
                                                                                                                                 <data>
                                                         <data>
                                                                                                                     <data>
Optimal\_Parameter\_Vector = < param \ 1 > < param \ 2 > \dots < param \ N >
Optimal\_Performance\_Value = < data >
# End of the training.
```

a

| Item Name                          | Description                                         |
|------------------------------------|-----------------------------------------------------|
| Feval                              | Number of objective function evaluations.           |
| $p[1], p[2], \dots, p[n]$          | Current objective function parameter vector value;  |
|                                    | here the objective function parameter vector is the |
|                                    | page segmentation parameter vector being trained.   |
|                                    | n is the dimensionality of the parameter vector.    |
| score                              | Current performance measure, in this case,          |
|                                    | textline error rate.                                |
| timing                             | The time it takes to obtain the current score.      |
| $plow[1], plow[2], \dots, plow[n]$ | The objective function parameter vector value that  |
|                                    | gives the best score so far.                        |
| Flow                               | The best score so far — in this case, the minimum   |
|                                    | textline error rate so far.                         |

b

Fig. 3. The training report file format. The format is shown in a and the description of each column entry in a is shown in b

| # <experimental env<="" th=""><th>ironments&gt;</th><th><b>&gt;</b></th><th></th><th></th><th></th><th></th><th></th><th></th><th></th><th></th></experimental> | ironments>                              | <b>&gt;</b>                             |                                        |                                          |                                          |                                          |                                          |                                         |                                          |                                    |
|----------------------------------------------------------------------------------------------------|-----------------------------------------|-----------------------------------------|----------------------------------------|------------------------------------------|------------------------------------------|------------------------------------------|------------------------------------------|-----------------------------------------|------------------------------------------|------------------------------------|
| # #Img <img_root_name 1=""> <img_root_name 2=""></img_root_name></img_root_name>                                                                                | nSpl<br><data><br/><data></data></data> | nMrg<br><data><br/><data></data></data> | nFA<br><data><br/><data></data></data> | nSplL<br><data><br/><data></data></data> | nMrgL<br><data><br/><data></data></data> | nMisL<br><data><br/><data></data></data> | nErrL<br><data><br/><data></data></data> | nGtL<br><data><br/><data></data></data> | score<br><data><br/><data></data></data> | timing <data> <data></data></data> |
|                                                                                                    |                                         |                                         |                                        |                                          |                                          |                                          |                                          |                                         |                                          | -                                  |
|                                                                                                    |                                         |                                         |                                        | •                                        | •                                        | •                                        | •                                        | •                                       |                                          | •                                  |
| <img_root_name m=""></img_root_name>                                                                                                    | <data $>$                               | <data $>$                               | <data $>$                              | <data $>$                                | <data $>$                                | <data $>$                                | <data $>$                                | <data $>$                               | <data $>$                                | <data $>$                          |
| The average textline accuracy = <data></data>                                                                                                    |                                         |                                         |                                        |                                          |                                          |                                          |                                          |                                         |                                          |                                    |
| # End of testing.                                                                                                    |                                         |                                         |                                        |                                          |                                          |                                          |                                          |                                         |                                          |                                    |

a

| Column Entry | Description                                                      |
|--------------|------------------------------------------------------------------|
| Img          | The root name of the current image file.                         |
| nSpl         | The number of split errors.                                      |
| nMrg         | The number of horizontal merge errors.                           |
| nFA          | The number of false alarm errors.                                |
| nSplL        | The number of split textlines.                                   |
| nMrgL        | The number of horizontally merged textlines.                     |
| nMisL        | The number of mis-detected textlines.                            |
| nErrL        | The number of error textlines (textlines that are                |
|              | either split, horizontally merged or mis-detected).              |
| nGtl         | The number of groundtruth textlines.                             |
| score        | The performance measure (textline error rate ) on current image. |
| timing       | The time taken to obtain the score.                              |

b

Fig. 4. The test report file format. The format is shown in a and the description of each column entry in a is shown in b

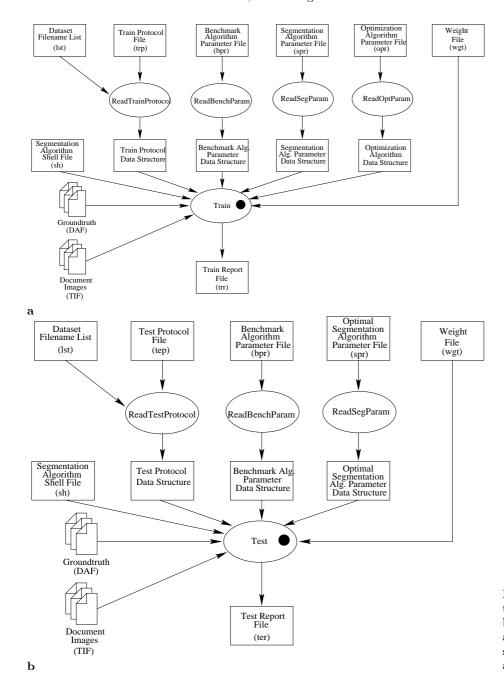

Fig. 5. Parameter reading stage of the training phase a and the testing phase b. At this level, various parameter files are read into their corresponding data structures which are fed into the Train and Test modules

(trr) and an optimal segmentation algorithm parameter file (spr). The training report file (trr) records intermediate as well as final training results of the training experiment. The optimal segmentation algorithm parameter file (spr) records the optimal segmentation algorithm parameter values found in the training phase. The output of the testing phase is a testing report file (ter), which records a set of error measures, timing and performance scores for each image in the test dataset, and a final average performance score over all images in the test dataset. Figure 2 shows various input file formats. Figure 3 shows the training report file format and Fig. 4 shows the test report file format.

The parameter values in the parameter files are first read into the corresponding data structures inside the TrainSeg and the TestSeg modules as shown in Fig. 5.

The Train module shown in Fig. 5a is shown at a finer level of detail in Fig. 6, where the interaction of the optimization algorithm and the objective function computation module is illustrated.

A detailed view of the *Objective Function Genscore* showing the interaction between the segmentation algorithm module and the performance metric computation module is shown in Fig. 7a. Finally, a blown-up view of the Test module shown in Fig. 5b is shown in Fig. 7b.

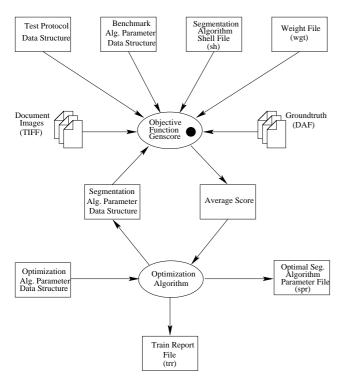

Fig. 6. The Train module. In this module, the objective function is optimized over a given training dataset. Two files are generated by this module, a train report file (trr) and an optimal segmentation algorithm parameter file (spr)

#### 4.2 Implementing the evaluation methodology

In this section we show how a user can implement each step of the five-step evaluation methodology described in Sect. 3. Each variable in the methodology is mapped to a specific parameter file and each step is mapped to a specific group of modules in the package.

- 1. The training dataset  $\mathcal{T}$  is specified in the image root name list file (lst). The file name and location of the list file and the location of the image and groundtruth files are specified in the training protocol file (trp). This information is later read into the Train Protocol Parameter Data Structure as shown in Fig. 5a. Similarly, a test dataset S is specified in another image root name list file (lst). The file name and location of the list file and the location of image and groundtruth files are specified in the test protocol file (tep). This information is later read into the test protocol parameter data structure as shown in Fig. 5b. Other experimental protocol parameters such as file suffix and algorithms used are also specified in the training protocol file (trp) and test protocol file (tep). Figures 2a and b show generic formats for these two files and Fig. 8 shows samples of these two files.
- 2. The performance metric  $\rho(I, G, R)$  is computed in module B, shown in Figs. 7a and b. (I, G) is an (image, groundtruth) pair, which is represented by two single pages in the architecture, and R is the segmentation result file represented by Segmentation Result

- (dafs). The error counter algorithm for generating a set of error measures is implemented in the Bench module. In the BenchScoring module, a weighted error measure  $1-\rho(I,G,R)$  is computed. The formal definitions of error measures and performance metrics are given in the Appendix. To compute a performance metric, two input files, a benchmark Algorithm Parameter File (bpr) and a weight file (wgt), are required. Examples of these two files are shown in Fig. 13. Users can substitute their own performance metrics and error counters in place of these two modules. However, this also requires that the users write a new ReadBenchParam module and define a new benchmark algorithm parameter data structure as shown in Fig. 5.
- 3. The objective function  $f(\mathbf{p}^A; \mathcal{T}, A, \rho)$  is represented by the module C in Fig. 7a, where page segmentation algorithm A is represented by module A, the training dataset  $\mathcal{T}$  is specified in the train protocol parameter data structure, the computation of performance metric  $\rho$  is conducted in module B, and objective function parameter vector  $\mathbf{p}^A$  is represented by the segmentation algorithm parameter data structure in the architecture. The optimization procedure is shown in Fig. 6 in a simplified representation. In addition, a benchmark algorithm parameter file (bpr), weight file (wgt), shell file (sh), list file (lst), training protocol file (trp), optimization algorithm parameter file (opr) and segmentation algorithm parameter file (spr) are required to conduct objective function optimization. Samples of opr and spr are shown in Fig. 9. The generic file format of these sample files is shown in Fig. 2.

The optimal objective function parameter vector  $\hat{\mathbf{p}}^A$  is stored in the optimal segmentation algorithm parameter file (spr) shown in Fig. 6. Users can substitute their own objective function in place of the architecture shown in Fig. 7a and their own optimization algorithm module in the place of the *Optimization Algorithm* module shown in Fig. 6. Again, they need to write new parameter reading functions and define corresponding data structures. This step generates two files, a training report file (trr) and an optimal segmentation algorithm parameter file (spr). Figure 10a shows a sample training report file.

4. After the optimal objective function parameter vector  $\hat{\mathbf{p}}^A$  has been found, the page segmentation algorithm is evaluated on a given test dataset  $\mathcal{S}$ . Figure 7b shows the architecture of the test procedure. The test dataset  $\mathcal{S}$  is specified in the test protocol parameter data structure. Performance metric  $\rho$  is computed in module B. Note that module C here has the same architecture as module C in Fig. 7a. The computation of the final performance value  $\Phi$  is represented in module  $\Phi$ . Users can define their own  $\Phi$  function by changing the Bench, BenchScoring, Compute Average Score, and  $\Phi$  modules in Fig. 7b. This step generates a test report file (ter) which records a performance score for each image in the test dataset as well as a

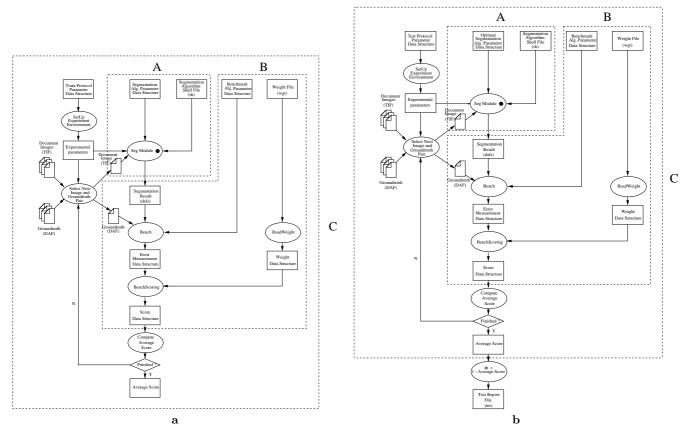

Fig. 7. Software architectures of the objective function module and the test module. Module A represents the page segmentation algorithm module, module B represents the page segmentation error counter and scoring module, and module C represents the objective function module. The test module in **b** has sub-modules similar to those in **a**. It also has a module for computing a final testing performance score (average textline accuracy)

```
# Training experiment protocol
# By: Song Mao
                                                                                                Test experiment protocol
                                                                                              # By: Song Mao
# Feb. 21, 2000
# Feb. 21, 2000
# LAMP, UMCP
                                                                                              # LAMP, UMCF
DATASET
                                                                                              DATASET
                        = /fs/mirak2/LAMP/UWIII/ENGLISH/LINEWORD/DAFS/
GROUNDTRUTH_DIR
                                                                                              GROUNDTRUTH_DIR.
                                                                                                                      =/fs/mirak2/LAMP/UWIII/ENGLISH/LINEWORD/DAFS/
IMG_DIR
                        =/fs/mirak2/LAMP/UWIII/ENGLISH/LINEWORD/IMAGEBIN/\\ =.DAF
                                                                                              IMG_DIR
                                                                                                                        /fs/mirak2/LAMP/UWIII/ENGLISH/LINEWORD/IMAGEBIN/
GT_SUFFIX
                                                                                              GT SHEFIX
                                                                                                                      = DAF
SG_SUFFIX
IMG_SUFFIX
                        = .dafs
= BIN.TIF
                                                                                              SG_SUFFIX
                                                                                              IMG_SUFFIX
                                                                                                                      = BIN.TIF
TRAIN_RESULT_DIR
OPT_ALG
                                                                                              TEST_RESULT_DIR
                         simplex
                                                                                              BEN_ALG
                                                                                                                      = textline_based
                        = textline_based
= docstrum
BEN_ALG
                                                                                              SEG_ALG
```

Fig. 8. Sample protocol files. From both the train protocol file  $\mathbf{a}$  and the test protocol file  $\mathbf{b}$ , we can see that the list files of the training dataset and test dataset are *train.lst* and *test.lst*, respectively, the optimization algorithm used is the *Simplex* algorithm, the benchmarking algorithm used is the *Textline-based* algorithm, the page segmentation algorithm trained is the *Docstrum* algorithm, and the page segmentation algorithm tested is the *X-Y cut* algorithm. We can also find the locations of the groundtruth files, image files and training and test result files. Moreover, the suffixes for various files are given for file name manipulation in the PSET API

b

```
\# The Simplex Optimization
# Algorithm Parameters
NDIM
                                       # The X-Y Cut Page Segmentation
CRIFLG
                   nelder-mead
                                       # Algorithm Parameters
NMAX
                                       ALG MODE
                                                     = func call
FTOL
                   0.000001
                                       TNX
                                                     = 100
ALPHA
                   1.0
                                       TNY
                                                     = 80
BETA
            _
                   0.5
                                       TCX
                                                     = 100
GAMMA
            =
                   2.0
                                       TCY
SIGMA
            =
                   0.5
                   100,80,100,50
SCALE
                   20.20.20.20
```

a b

Fig. 9. Samples of an optimization algorithm parameter file (opr) and a segmentation algorithm parameter file (spr). A sample file for the Simplex optimization algorithm is shown in a and a sample file for the X-Y cut segmentation algorithm is shown in b. Their detailed parameter descriptions can be found in [12]

final average performance score over all images in the test dataset. Figure 10b shows a sample test report file

5. The statistical analysis of the test experimental results can be conducted using a standard statistics software package such as S-PLUS [4] or SPSS [6].

# 4.3 Algorithm calling mode in the segmentation algorithm module

An important feature of the PSET package is that there are two page segmentation algorithm calling modes: function call and shell call. If the source code of a segmentation algorithm is available as a function, the user can link the function into the training and testing modules. In many cases, however, source code of a segmentation algorithm is not available, but executable code is. In such cases the shell calling mode can be used to run the segmentation algorithm from within the training or testing module. Furthermore, if a segmentation algorithm source code is not well debugged, e.g., if it leaks memory after each function call, the leaked memory can accumulate after many function calls and can finally cause algorithm crash at some point. The shell call mode is a good solution to this problem since in this case the executable code is used, and after each call all leaked memory is freed. The disadvantage of the shell call mode is that it can be slower than the function call mode. Figure 12 shows the architecture of the software implementation of these two calling modes. A shell file is required in the page segmentation algorithm shell call mode. A sample shell file is shown in Fig. 11.

#### 5 Hardware and software requirements

The PSET package has been developed in ANSI C on SUN Ultra 1, 2, and 5 workstations running the Solaris 2.6 operating system. The compiler used was GNU gcc 2.7.2. Two public-domain libraries, DAFS and TIFF, were

```
# File: TrainDocstrum_1,4,2.1,6.trr
# Purpose: training result of the Docstrum algorithm using Simplex algorithm.
# Purpose: training fresh to the Docstrum algorithm using Simplex algorithm.
# Docstrum algorithm using Simplex algorithm.
# Docstrum system: Suno, 5, 6, Generic_105181-19
# Machine directors. The simple algorithm algorithm and Simplex algorithms.
# Working directory: /hanzi/maosong/software/SegEvalToolKit/pset-1.0/experiments/TrainDocstrum
# Machine type: sun4u
# Command line: TrainSeg -p train_protocol.trp -b bench.bpr -o simplex.opr -s docstrum say
      weight.wgt -t TrainDocstrum_1.4.2.1.6.trr -r docstrum_optimal_1.4.2.1.6
# Feval p[1] p[2] p[3] p[4] score timing 1 1.000 4.000 2.100 6.000 39.874 206.6 2 2.000 4.000 2.100 6.000 39.698 155.0
                                                                                                                                              plow[2] plow[3] plow[4] Flow
4.000 2.100 6.000 39.8
                                                                                                                      plow[1]
1.000
                                                                                                                                              4.000 2.100 6.000 39.874
4.000 2.100 6.000 39.698
                                                                                                                      2.000
                                                 2.100 6.000
2.100 6.000
3.100 6.000
2.100 7.000
2.100 6.250
0.100 6.750
1.600 6.438
1.100 6.875
0.600 7.312
1.225 6.766
                                                                                 39.698 155.0
43.337 206.3
44.073 207.5
39.874 204.2
39.761 172.2
34.718 160.4
30.138 158.4
35.710 162.4
25.513 155.1
10.513 155.2
31.076 156.2
                                                                                                                                              4.000 2.100
4.000 2.100
4.000 2.100
4.000 2.100
                                                                                                                      2.000
                                                                                                                                                              0.100
                                                                  6.766 \\ 7.531
                                                                                                                      2.312
2.312
                                                                                                                                              2.562
2.562
                                                                                   27.372 153.2
                  al Parameter Vector = 2 533 1 975 0 647 7 547
 Optimal Performance Value
 # End of the training
```

 $\mathbf{a}$ 

```
# File: TestXycut_78,32,35,54.te
# Purpose: testing result of the X-Y cut algorithm
# Date: 09/20/2000/ 10:58:33
# Operating system: SunOS, 5.6, Generic_105181-19
# Machine name: hangul.cfar.umd.edu
# Working directory: /a/hanzi/hanzi/maosong/software/pset-1.0/experiments/TestXycut
# Machine type: sun4u
# Command line: TestSeg -p test_protocol.tep -b bench.bpr -s xycut_optimal.spr
   weight.wgt -t TestXycut_78,32,35,54.ter
# ImgnSpl nMrg nFA nSplL nMrgL nMisL nErrL nGtL score timing
                   19
Ä001
                                                              0.029.3.060
A002
                                                              0.600\ 2.030
A004 1
                                                        44
                                                              0.023.2.620
A005
                                                              0.855\ 2.290
A006
                                 0
                                         0
                                                        116
                                                              0.026 2.890
A007
                                                              0.031 3.050
A008
                                 0
                                                        104
                                                              0.010 2.610
A009
                                                        47
45
                                                              0.021\ 2.140
A00A
                                                              0.022\ 2.170
A00B 2
                                 0
                                                        183
                                                              0.011\ 3.130
A00C
A00D 0
                          0
                                 0
                                                       35
                                                              0.029 2.000
V00N 2
                                         0
                                                        95
                                                              0.021 2.520
The average textline accuracy = 0.829185
# End of testing
```

ŀ

Fig. 10. Samples of a training report file format a and a test report file format b. The comment lines provide experimental environment information about the training and test experiments. They are automatically generated by calling various GNU C functions. They are crucial for replicating experimental results. In the data area, both intermediate information and final results are recorded. This information can be used to analyze the convergence properties of the training process and to study the statistical significance of the test experiment results. A detailed description of each column entry can be found in Fig. 3b and Fig. 4b

used in PSET and have been included in the distribution. The DAFS data structure library [7] was used for manipulating intermediate datatypes and the TIFF library [2] was used for image I/O.

```
#! /bin/sh
Docstrum -t $1 -p $2 -u $3 -d $4 $5 $6 $7
```

Fig. 11. A sample shell file

### 6 Future work

We are currently generalizing the PSET package to include: i) other metrics; ii) other training/optimization algorithms; and iii) non-text region evaluation. Once the package is in the public domain, we expect that the international community will add other segmentation algorithms to the package. We are also porting the package to the Linux platform. A visualization tool called TRUEVIZ [10] that can display the segmentation and evaluation results of our PSET package is under development. For example, different types of errors can be visualized in various colors. TRUEVIZ can also be used for creating groundtruth for segmentation. Furthermore, we are developing an XML-based representation for zone groundtruth and intend to migrate to this representation from the current DAFS representation.

### 7 Summary

We have described the architecture and the file formats of a page segmentation evaluation toolkit (PSET). The overall architecture and the file formats were described to illustrate two major functionalities of the PSET package: i) automatically train a given page segmentation algorithm on a given training dataset; and ii) evaluate the page segmentation algorithm with the optimal parameters found in i) on a given test dataset. The details of the architecture and samples of file formats were then described as an implementation of our five-step performance evaluation methodology. This paper is intended to assist users in understanding, using, updating and modifying the PSET package. It will also aid programmers who intend to add new algorithm modules to the package and interface it with other software tools.

Acknowledgements. We would like to thank Dr. Kise of Osaka Prefecture University for providing us with a software implementation of his segmentation algorithm and modifying it for our evaluation purposes; Glenn van Doren of the Department of Defense for supporting this effort; and Dr. Azriel Rosenfeld of the University of Maryland for his comments.

This research was funded in part by the Department of Defense under Contract MDA 9049-6C-1250, Lockheed Martin under Contract 9802167270, the Defense Advanced Research Projects Agency under Contract N660010028910, and the National Science Foundation under Grant IIS9987944.

# A Textline-based error measures and error metrics

In the following sections, we define page segmentation, a set of textline-based error measurements, and a perfor-

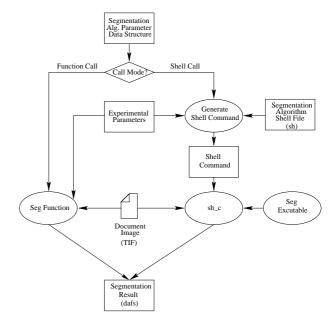

Fig. 12. Page segmentation algorithm calling modes: function call and shell call. The left half represents the function calling mode and the right half represents the shell calling mode. The shell calling mode can be used only when the algorithm executable is available; otherwise the function calling mode can be used. Note that the executable is called by the function sh.c.

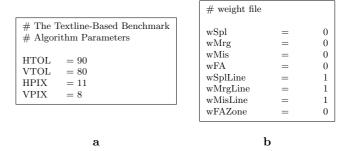

Fig. 13. Samples of a benchmark algorithm parameter file (bpr) **a** and a weight file (wgt) **b** 

mance metric that we used in our previous evaluation of page segmentation algorithms [12], These definitions are based on set theory and mathematical morphology [9]. We then define a general metric that users can customize for their individual tasks.

#### A.1 Page segmentation definition

Let I be a document image, and let G be the groundtruth of I. Let  $Z(G) = \{Z_q^G, q = 1, 2, \dots, \#Z(G)\}$  be a set of groundtruth zones of document image I where # denotes the cardinality of a set. Let  $L(Z_q^G) = \{l_{qj}^G, j = 1, 2, \dots, \#L(Z_q^G)\}$  be the set of groundtruth textlines in groundtruth zone  $Z_q^G$ . Let the set of all groundtruth

| Error measure defined | Equivalent term               | Description                                         |
|-----------------------|-------------------------------|-----------------------------------------------------|
| in the PSET package   | in this section               |                                                     |
| nSpl                  | none                          | The number of split errors.                         |
| nMrg                  | none                          | The number of horizontal merge errors.              |
| nFA                   | $\#F_L$                       | The number of false alarm errors.                   |
| nSplL                 | $\#S_L$                       | The number of split textlines.                      |
| nMrgL                 | $\#M_L$                       | The number of horizontally merged textlines.        |
| nMisL                 | $\#C_L$                       | The number of mis-detected textlines.               |
| nErrL                 | $\#\{C_L \cup S_L \cup M_L\}$ | The number of error textlines (textlines that are   |
|                       |                               | either split, horizontally merged or mis-detected). |
| nGtl                  | $\#\mathcal{L}$               | The number of groundtruth textlines.                |

Table 2. Summary of error measurements and the corresponding symbols defined in this section

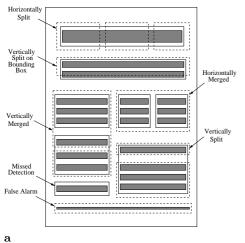

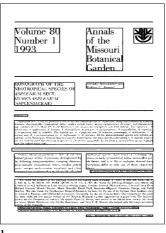

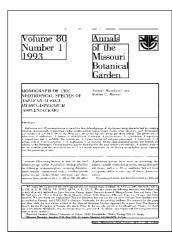

 $\mathbf{c}$ 

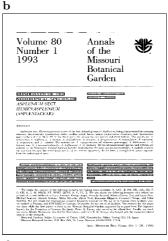

Fig. 14. a This figure shows a set of possible textline errors. Solid-line rectangles denote groundtruth zones, dashed-line rectangles denote OCR segmentation zones, dark bars within groundtruth zones denote groundtruth textlines, and dark bars outside solid lines are noise blocks. **b** A document page image from the University of Washington III dataset with the groundtruth zones overlaid. c OCR segmentation result on the image in b. d Segmentation error textlines. Notice that there are two horizontally merged zones just below the caption and two horizontally merged zones in the middle of the text body. In OCR output, horizontally split zones cause reading order errors whereas vertically split zones do not cause such errors

textlines in document image I be  $\mathcal{L} = \bigcup_{q=1}^{\#Z(G)} L(Z_q^G)$ . Let A be a given segmentation algorithm, and  $Seg_A(\cdot, \cdot)$  be the segmentation function corresponding to algorithm A. Let R be the segmentation result of algorithm A such that  $R = Seg_A(I, \mathbf{p}^A)$  where  $Z(R) = \{Z_k^R | k = 1, 2, \dots, \#Z(R)\}$ .

Let  $D(\cdot) \subseteq \mathbb{Z}^2$  be the domain of its argument. The groundtruth zones and textlines have the following properties: 1)  $D(Z_q^G) \cap D(Z_{q'}^G) = \phi$  for  $Z_q^G, Z_{q'}^G \in Z(G)$  and  $q \neq q'$ , and 2)  $D(l_i^G) \cap D(l_{i'}^G) = \phi$  for  $l_i^G, l_{i'}^G \in \mathcal{L}$  and  $i \neq i'$ .

## A.2 Error measurements and metric definitions

In this section, we define four error measurements and a metric. Let  $T_X, T_Y \in Z^+ \cup \{0\}$  be two length thresholds (in pixels) that determine if the overlap is significant or not. Each of these thresholds is defined in terms of an absolute threshold and a relative threshold. The absolute threshold is in pixels and the relative threshold is a percentage.  $T_X$  and  $T_Y$  are defined as follows:

$$T_X = \min\{HPIX, (100 - HTOL) \cdot h/100\}$$
 (1)

$$T_Y = \min\{VPIX, (100 - VTOL) \cdot v/100\}$$
 (2)

where HPIX and VPIX are the two thresholds in pixels, HTOL and VTOL are the two thresholds in percentages, and h,v are the minimum width and height (in pixels) of two regions that are tested for significant overlap. Users must specify the HTOL, VTOL, HPIX and VPIX parameter values in the benchmark algorithm parameter file (bpr). Figure 13b shows a sample benchmark algorithm parameter file.

Let  $E(T_X, T_Y) = \{e \in Z^2 | -T_X \leq X(e) \leq T_X, -T_Y \leq Y(e) \leq T_Y\}$  be a region of a rectangle centered at (0,0) with a width of  $2T_X + 1$  pixels, and a height of  $2T_Y + 1$  pixels where  $X(\cdot)$  and  $Y(\cdot)$  denote the X and Y coordinates of the argument, respectively.

We now define two morphological operations: dilation and erosion [9]. Let  $A, B \subseteq Z^2$ . Morphological dilation of A by B is denoted by  $A \oplus B$  and is defined as  $A \oplus B = \left\{c \in Z^2 | c = a + b \text{ for some } a \in A, b \in B\right\}$ . Morphological erosion of A by B is denoted by  $A \ominus B$  and is defined as

 $A \ominus B = \left\{ c \in Z^2 | c + b \in A \text{ for every } b \in B \right\}.$ 

We now define three types of textline-based error measurements:

- 1) Groundtruth textlines that are missed:  $C_L = \{l^G \in \mathcal{L} | D(l^G) \ominus E(T_X, T_Y) \subseteq (\bigcup_{Z^R \in \mathcal{Z}(R)} D(Z^R))^c \},$
- 2) Groundtruth textlines whose bounding boxes are split:  $S_L = \left\{ l^G \in \mathcal{L} | (D(l^G) \ominus E(T_X, T_Y)) \cap D(Z^R) \neq \phi, \\ (D(l^G) \ominus E(T_X, T_Y)) \cap (D(Z^R))^c \neq \phi, \\ \text{for some } Z^R \in Z(R) \right\},$
- 3) Groundtruth textlines that are horizontally merged:  $\begin{aligned} M_L &= \left\{ l_{qj}^G \in \mathcal{L} | \exists l_{q'j'}^G \in \mathcal{L}, Z^R \in Z(R), q \neq q' \,, \right. \\ Z_q^G, Z_{q'}^G \in Z(G) \text{ such that} \\ &\left( D(l_{qj}^G) \ominus E(T_X, T_Y) \right) \cap D(Z^R) \neq \phi, \\ &\left( D(l_{q'j'}^G) \ominus E(T_X, T_Y) \right) \cap D(Z^R) \neq \phi, \\ &\left( (D(l_{q'j'}^G) \ominus E(0, T_Y)) \oplus E(\infty, 0) \right) \cap D(Z_{q'}^G) \neq \phi, \\ &\left( (D(l_{q'j'}^G) \ominus E(0, T_Y)) \oplus E(\infty, 0) \right) \cap D(Z_q^G) \neq \phi \right\}. \end{aligned}$
- 4) Noise zones that are falsely detected (false alarm):

$$F_L = \left\{ Z^R \in Z(R) | D(Z^R) \subseteq \left( \bigcup_{l^G \in \mathcal{L}} (D(l^G) \ominus E(T_x, T_Y)) \right)^c \right\}$$

Let the number of groundtruth error textlines be  $\#\{C_L \cup S_L \cup M_L\}$  (mis-detected, split, or horizontally merged), and let the total number of groundtruth textlines be  $\#\mathcal{L}$ . We define the performance metric  $\rho(I, G, R)$  as textline accuracy:

$$\rho(I, G, R) = \frac{\#\mathcal{L} - \#\{C_L \cup S_L \cup M_L\}}{\#\mathcal{L}}.$$

In the PSET package, we also define some other error measurements. Table 2 shows the error measurements, the metric defined in the PSET package, and the corresponding symbols used in the above discussion.

In general, the performance metric can be any function of the error measures shown in Table 2. In the PSET package, a performance metric can be defined as a weighted sum of these error measures in function BenchScoring. Let wSpl be the weight of the error measurement nSpl. The weights of other error measurements are defined similarly. A general performance metric is defined as follows:

$$\begin{split} N &= wSpl*nSpl + wMrg*nMrg + wFA*nFA + \\ & wSplL*nSplL + wMrgL*nMrgL + \\ & wMisL*nMisL, \end{split}$$

$$D = wSpl + wMrg + wFA + wSplL + wMrgL + wMisL,$$
$$\rho^* = \frac{N}{D}.$$
 (3)

Figure 14 gives a set of possible errors as well as an experimental example.

#### References

- DARPA Broadcast News Workshop, Herndon, VA, February 1999: http://www.itl.nist.gov/iaui/894.01/ publications/darpa99/index.htm
- 2. Aldus Corporation: TIFF. ftp://sgi.com/graphics/tiff/
- A.D. Bagdanov: The fourth annual test of OCR accuracy. In: A.D. Bagdanov (ed) Annual Report. Information Science Research Institute, University of Nevada, Las Vegas, Nev., USA, (1995)
- 4. R.A. Becker, J.M. Chambers, A.R. Wilks: The New S Language. Wadsworth & Brooks/Cole, Pacific Grove, Calif., USA, (1988)
- D. Dori, I. Phillips, R.M. Haralick: Incorporating documentation and inspection into computer integrated manufacturing: an object-process approach. In: S.Adiga (ed) Applications of object-oriented technology in manufacturing. Chapman & Hall, London, UK, (1994)
- 6. J.J. Foster: Data analysis using SPSS for Windows a beginner's guide. SAGE, London, UK, (1998)
- T.Fruchterman: DAFS: a standard for document and image understanding. In: Proc. Symposium on Document Image Understanding Technology, pp 94–100, Bowie, Md., USA, October (1995)
- 8. C.Ghezzi, M.Jazayeri, D.Mandrioli: Software engineering. Prentice-Hall, Englewood Cliffs, N.J., USA, (1991)
- R.M. Haralick, L.G. Shapiro: Computer and robot vision. Addison-Wesley, Reading, Mass., USA, (1992)
- T.Kanungo, C.H. Lee, J. Czorapinski, I. Bella: TRUEVIZ: a groundtruth/metadata editing and visualizing toolkit for OCR. In: Proc. SPIE Conference on Document Recognition and Retrieval, San Jose, Calif., USA, January (2001)
- K. Kise, A. Sato, M. Iwata: Segmentation of page images using the area Voronoi diagram. Comput Vision Image Understanding 70:370–382, (1998)

- S. Mao, T. Kanungo: Empirical performance evaluation methodology and its application to page segmentation algorithms. IEEE Trans Pattern Anal Mach Intell 23:242– 256, (2001)
- G. Nagy, S. Seth, M. Viswanathan: A prototype document image analysis system for technical journals. Computer 25:10–22, (1992)
- L. O'Gorman: The document spectrum for page layout analysis. IEEE Trans Pattern Anal Mach Intell 15:1162– 1173, (1993)
- T. Pavlidis, J. Zhou: Page segmentation and classification. Graphical Models Image Process 54:484–496, (1992)
- 16. E.M. Voorhees, D.K. Harman (eds): The Seventh Text REtrieval Conference (TREC 7). National Institute of Standards and Technology, (1998). http://trec.nist.gov/pubs.html

Song Mao received the BEng and MEng degrees from the Department of Precision Instrument Engineering, Tianjin University, Tianjin, China in 1993 and 1996, respectively, and the MS degree in electrical and computer engineering from the University of Maryland at College Park in 1999. He is currently pursuing a PhD degree in electrical and computer engineering at the University of Maryland at College Park. His research interests include document image analysis, multilingual information retrieval, pattern recognition, and computer vision.

Dr. Tapas Kanungo is a Research Staff Member at the IBM Almaden Research Center, San Jose, CA. He received his Ph.D. in 1996 from the University of Washington, Seattle, WA. Prior to working at IBM, he served as a co-director of Language and Media Processing Lab at the University of Maryland, College Park, MD. From March 1996 to October 1997 he worked at Caere Corporation, Los Gatos, CA, on their OmniPage OCR product. During the summer of 1994 he worked at Bell Labs, Murray Hill, NJ, and during the summer of 1993 worked at the IBM Almaden Research Center, San Jose, CA. Prior to that, from 1986 to 1988, he worked on speech coding and online handwriting analysis in the Computer Science group at Tata Institute for Fundamental Research, Bombay, India.

Tapas Kanungo is a co-chair of the 2001 SPIE Document Recognition and Retrieval Conference and co-chaired the 1999 IAPR Workshop on Multilingual OCR. He was a Co-Guest Editor of the *International Journal of Document Analysis and Recognition* Special Issue on Performance Evaluation, and has been program committee member several conferences. He is a member of IEEE. His current interests are in information extraction, information retrieval, and document analysis.